## **#2475 Proxy Configuration for Server Update by OnyxConfig**

A proxy server configuration feature for HTTP downloads was added to [OnyxCeph](https://onyxwiki.net/doku.php?id=en:program_onyxceph) [OnyxConfig.](https://onyxwiki.net/doku.php?id=en:program_onyx3config)

► In [OnyxCeph](https://onyxwiki.net/doku.php?id=en:program_onyxceph), the configuration panel can be opened in the contextmenu of the upper status bar.

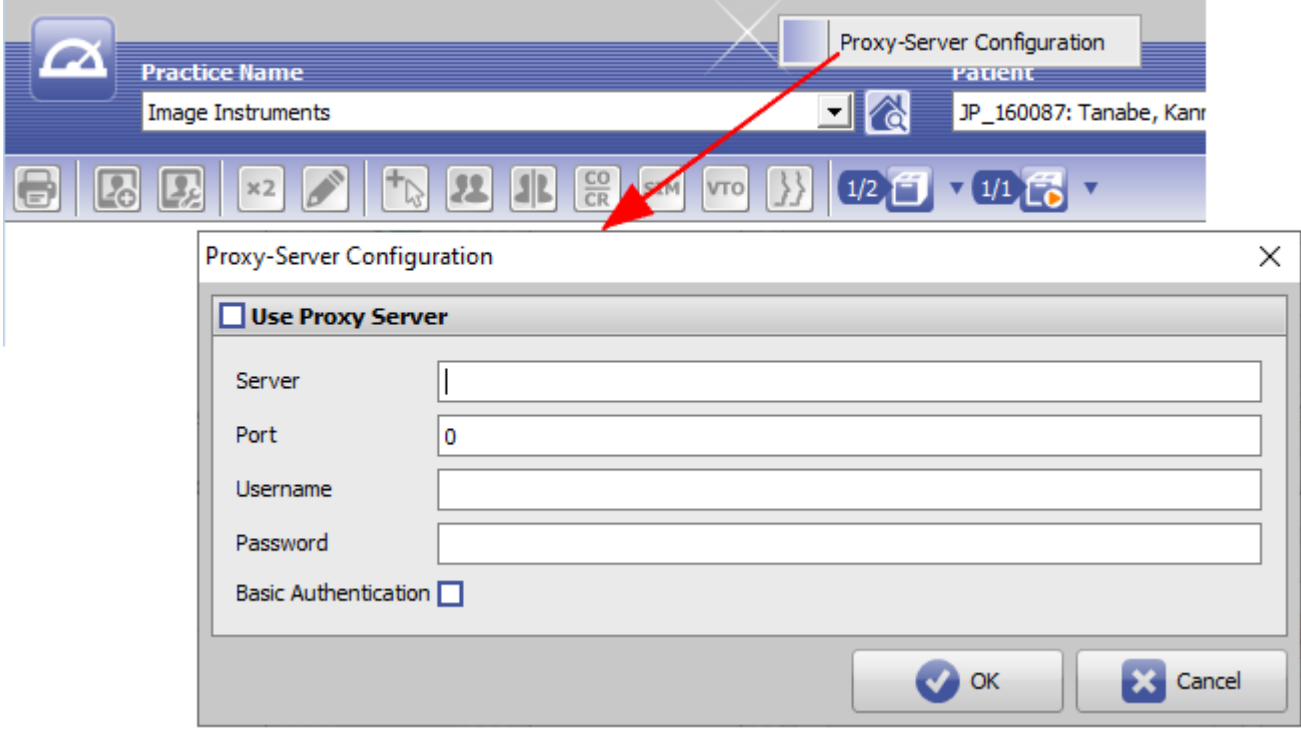

► In [OnyxConfig,](https://onyxwiki.net/doku.php?id=en:program_onyx3config) the configuration panel can be opened in the contextmenu of subpanel Server Update.

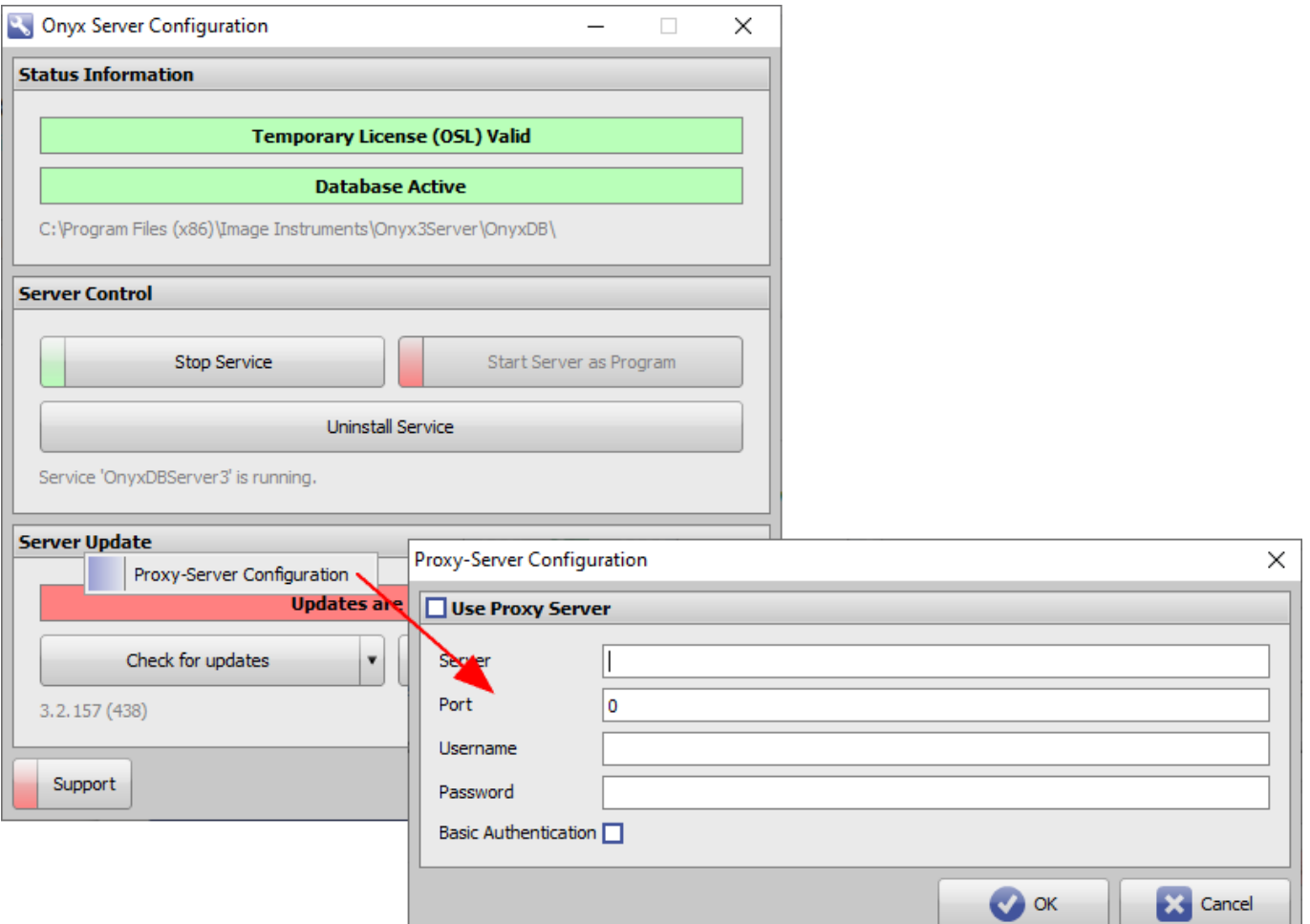

## From: <https://onyxwiki.net/> - **[OnyxCeph³™ Wiki]**

Permanent link: **<https://onyxwiki.net/doku.php?id=en:2475>**

Last update: **2022/04/29 08:27**

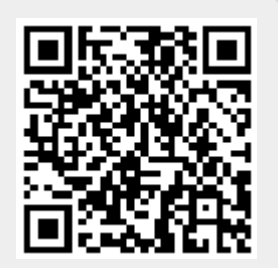